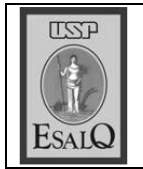

USP ESALQ - ASSESSORIA DE COMUNICAÇÃO Veículo: Jornal de Piracicaba Data: 06-09-07 (quinta-feira) Caderno/Páginas: Cidades / A-5 **Assunto: Fuvest** 

## **MANUAL DA FUVEST**

O prazo para aquisição do manual da Fuvest termina no dia 12 de setembro. Em Piracicaba, o kit, com a ficha de inscrição, pode ser adquirido na agência centro do Banespa (rua Moraes Barros, 848) a R\$9. A taxa de inscrição de R\$100 pode ser paga em qualquer agência bancária até o dia 12 de setembro. Informacões pelo telefone (011) 3093-2444 e 3093-2300, ou pela internet http://www.fuvest.br